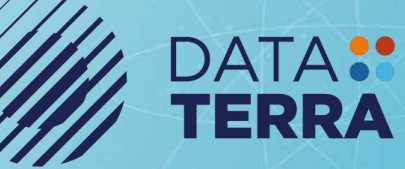

*f*<sub>fremer</sub>

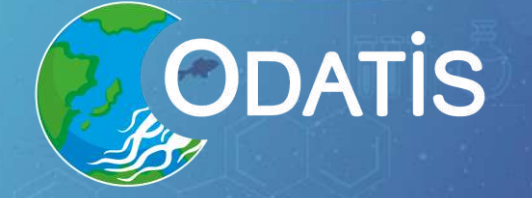

# Gestion FAIR des données bioinformatiques en biologie marine

Atelier technique Données bioinformatiques de diversité

11/03/2024

contact@odatis-ocean.fr | www.odatis-ocean.fr

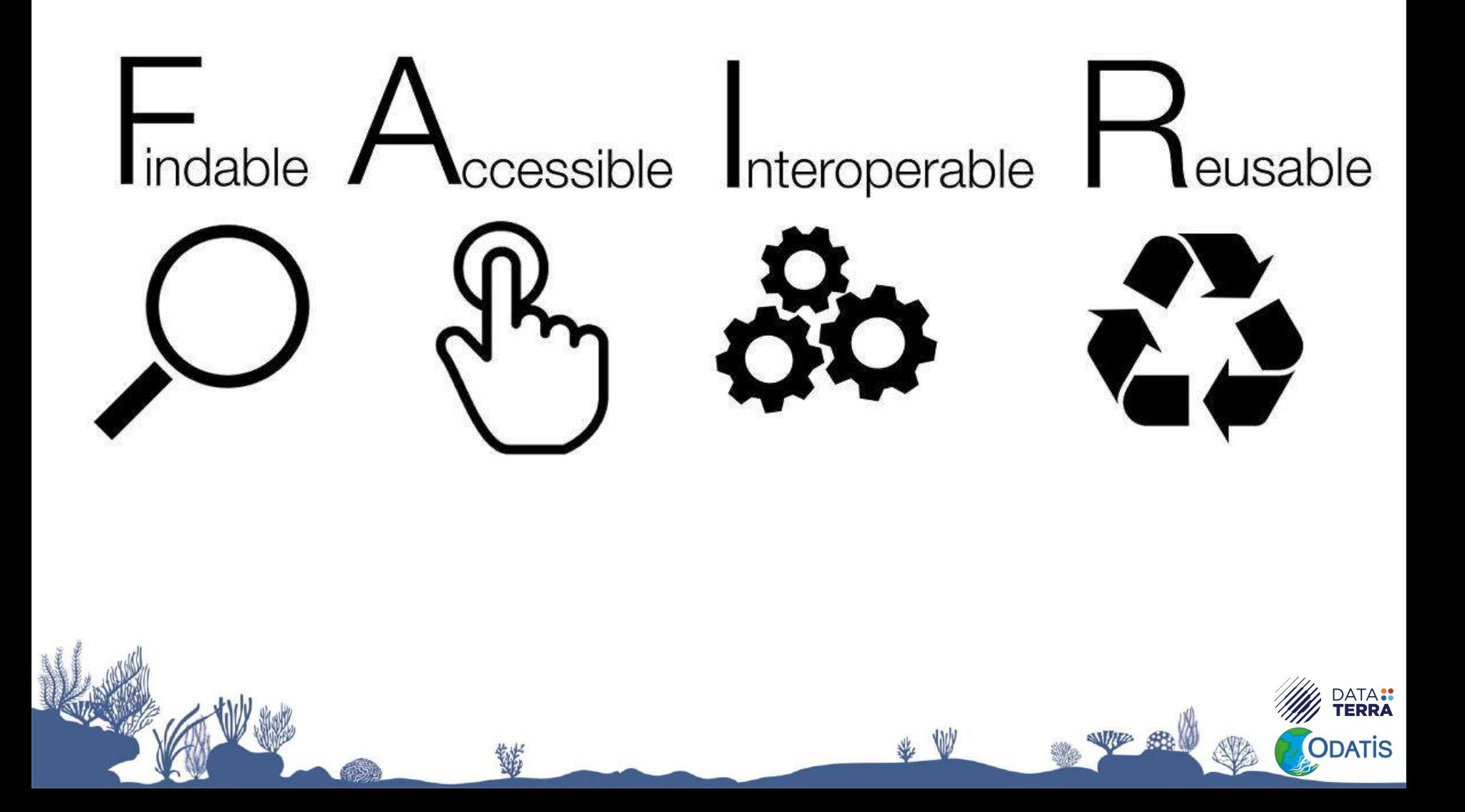

• Les métadonnées se voient attribuer un identifiant **unique** et **persistant** à l'échelle mondiale.

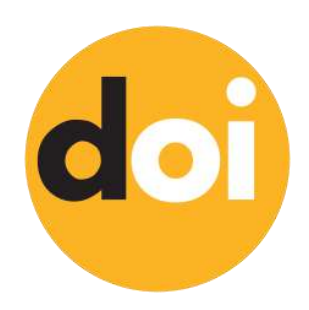

DATA<mark>::</mark><br>Ferra

ODATIS

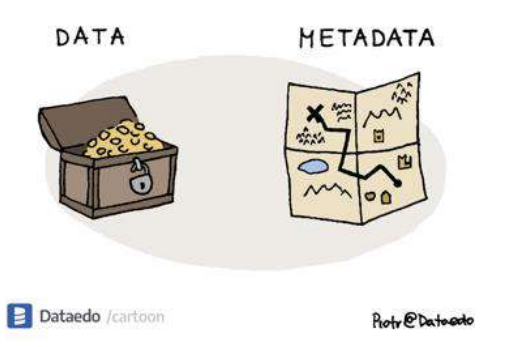

Les données sont décrites avec des métadonnées **riches** (+ liens vers publications, données rattachées, etc)

• Les métadonnées se voient attribuer un identifiant **unique** et **persistant** à l'échelle mondiale.

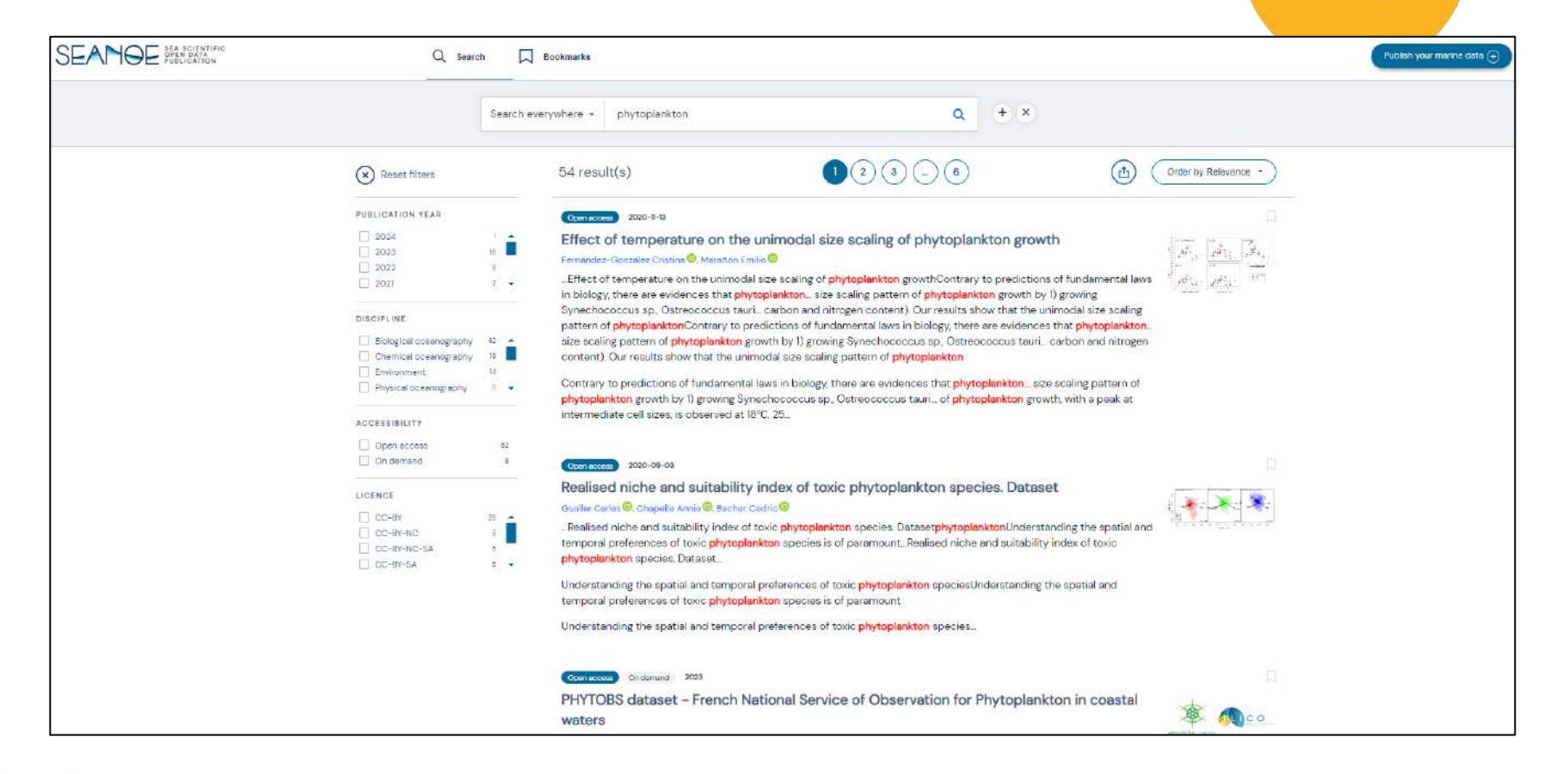

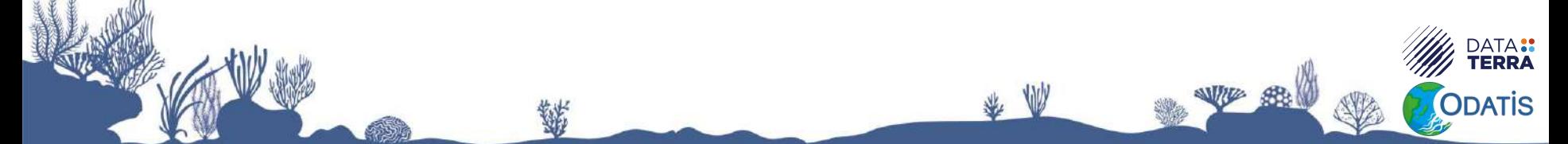

• Les métadonnées se voient attribuer un identifiant **unique** et **persistant** à l'échelle mondiale.

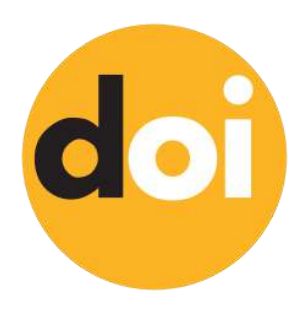

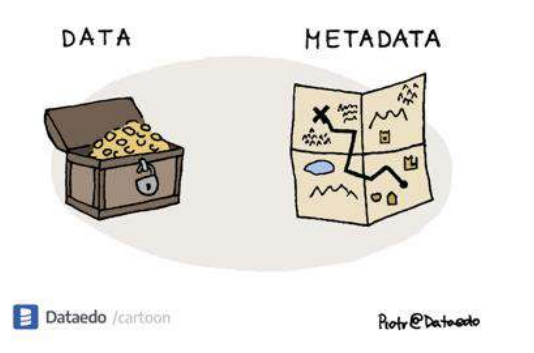

• Les métadonnées sont enregistrées ou indexées dans une ressource **consultable**.

Les données sont décrites avec des métadonnées **riches** (+ liens vers publications, données rattachées, etc)

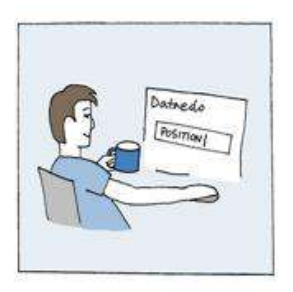

Put@Datodo

• Les métadonnées se voient attribuer un identifiant **unique** et **persistant** à l'échelle mondiale.

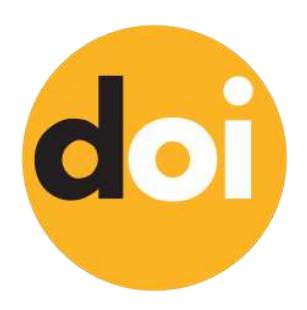

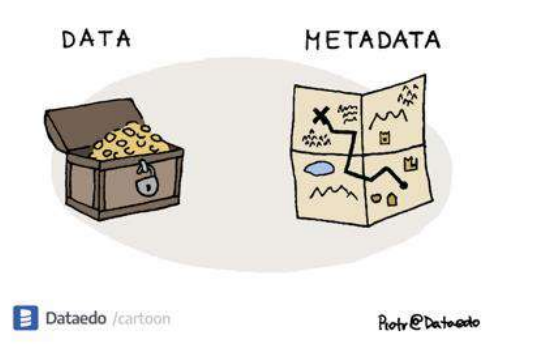

Les métadonnées sont enregistrées ou indexées dans une ressource **consultable**.

Les données sont décrites avec des métadonnées **riches** (+ liens vers publications, données rattachées, etc)

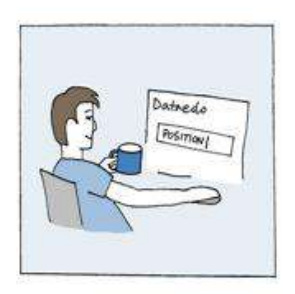

Put@Datodo

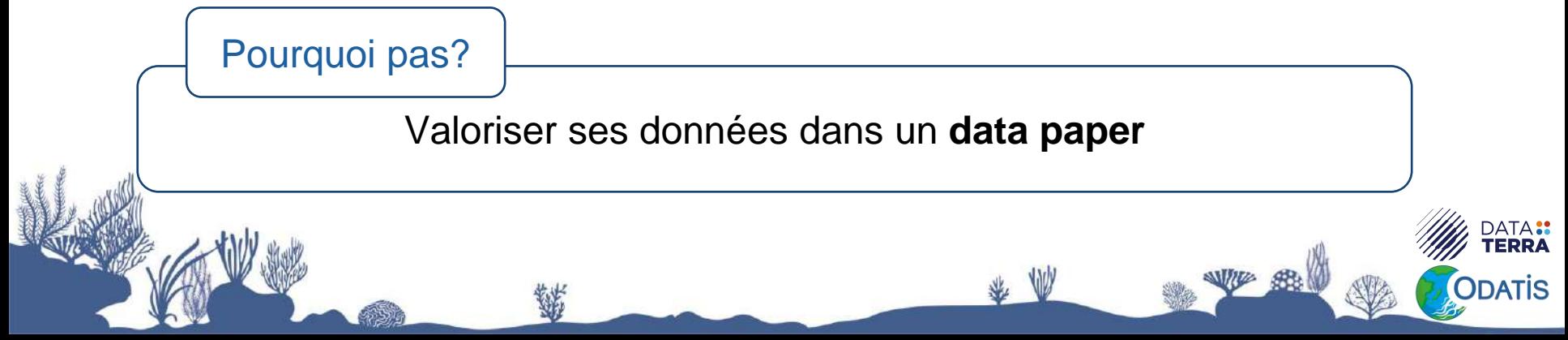

- Utiliser des vocabulaires contrôlés « machine readable »
	- Mediterranée => <http://marineregions.org/mrgid/1905>

璐

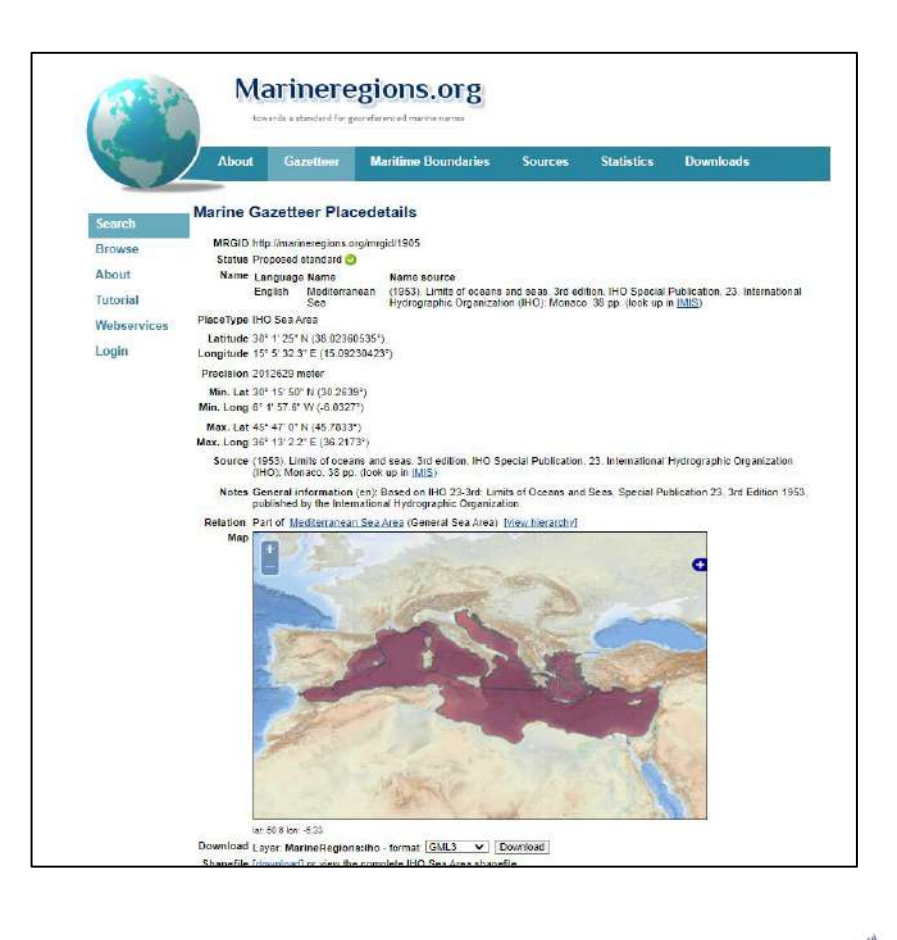

TA <mark>::</mark><br>RRA

- Utiliser des vocabulaires contrôlés « machine readable »
	- Mediterranée => <http://marineregions.org/mrgid/1905>
	- *Rimicaris exoculata => <https://www.marinespecies.org/aphia.php?p=taxdetails&id=107542>*

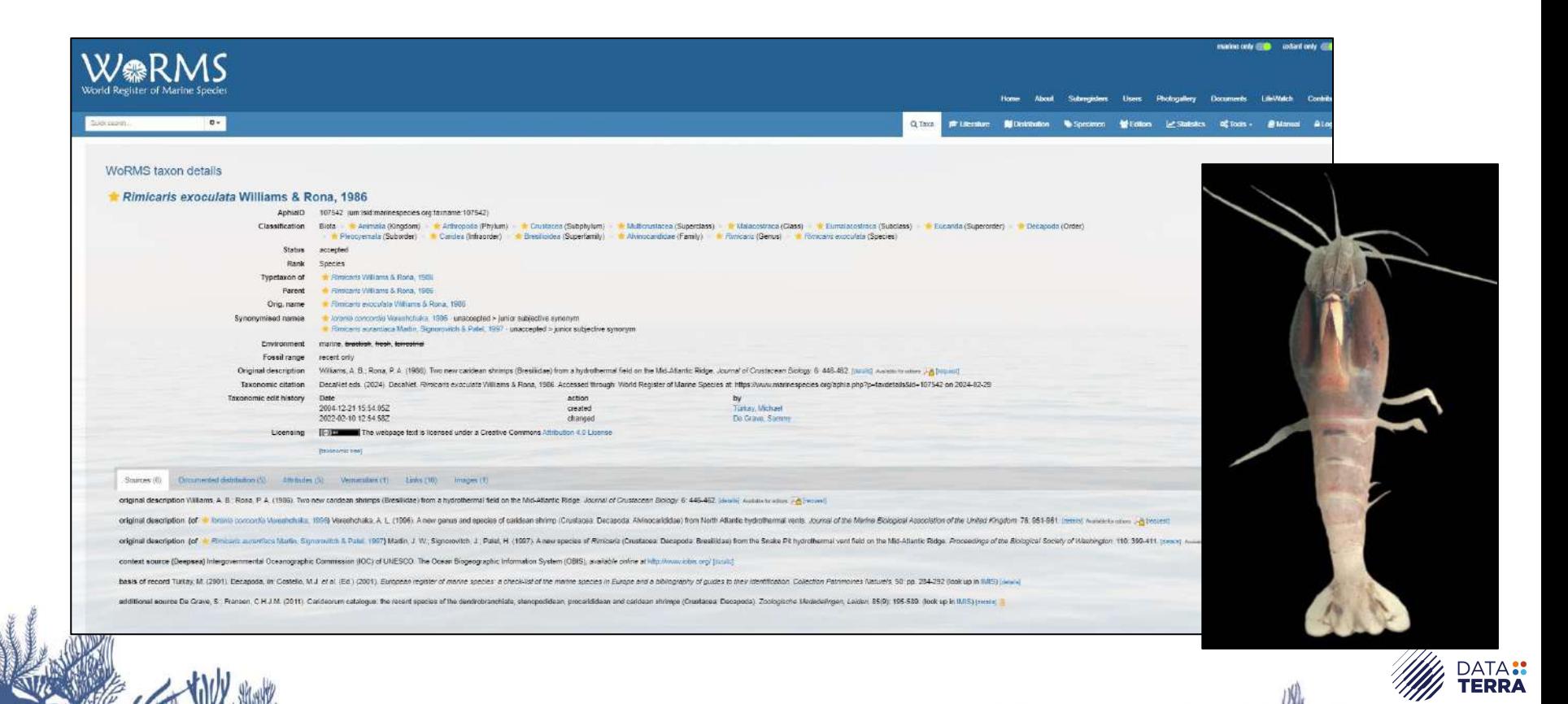

• *Rimicaris exoculata => <https://www.marinespecies.org/aphia.php?p=taxdetails&id=107542>*

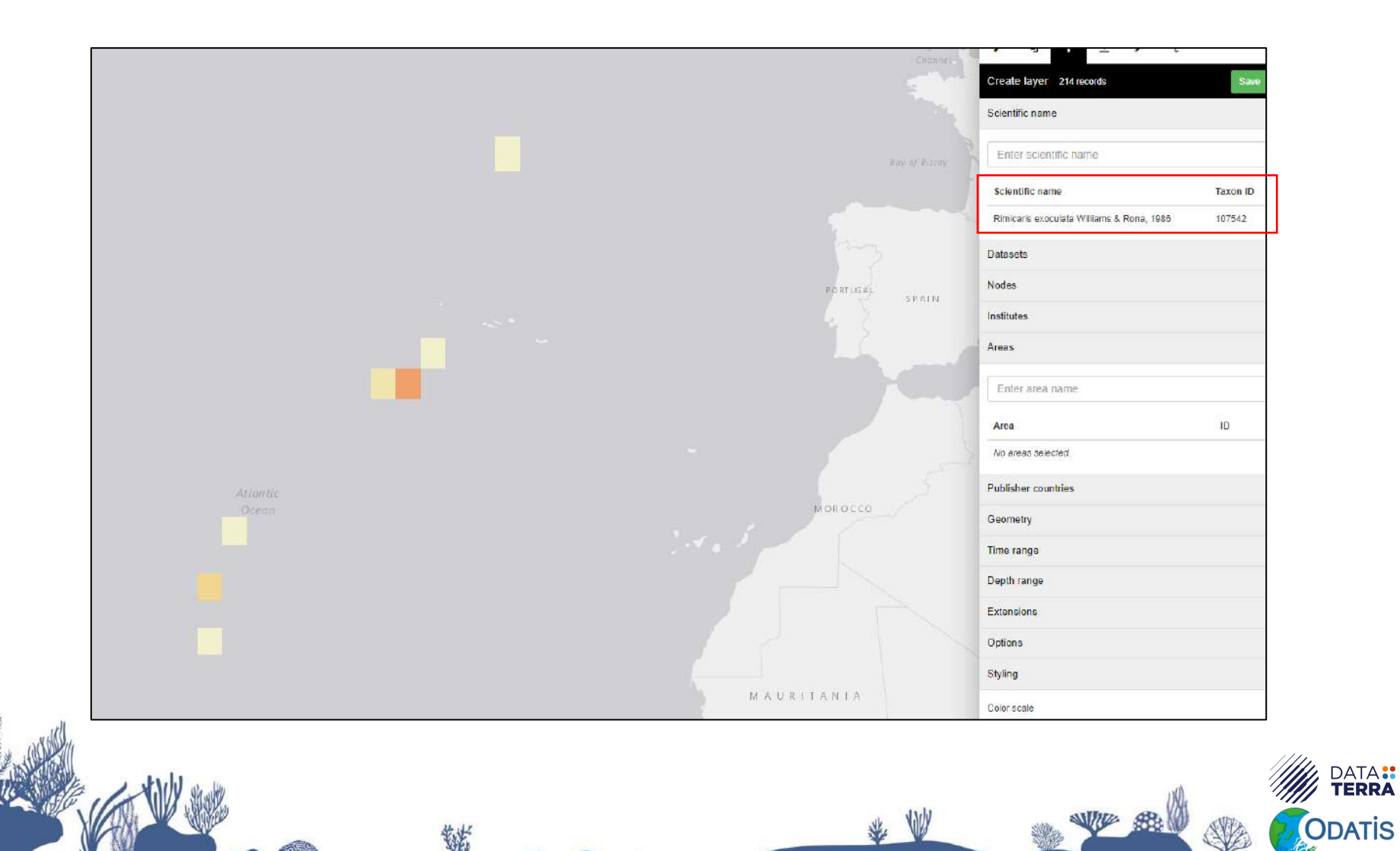

- Utiliser des vocabulaires contrôlés « machine readable »
	- Mediterranée => <http://marineregions.org/mrgid/1905>

邪

- *Rimicaris exoculata => <https://www.marinespecies.org/aphia.php?p=taxdetails&id=107542>*
- *Ecosystème méditerranéen => [http://purl.obolibrary.org/obo/ENVO\\_01000047](http://purl.obolibrary.org/obo/ENVO_01000047)*

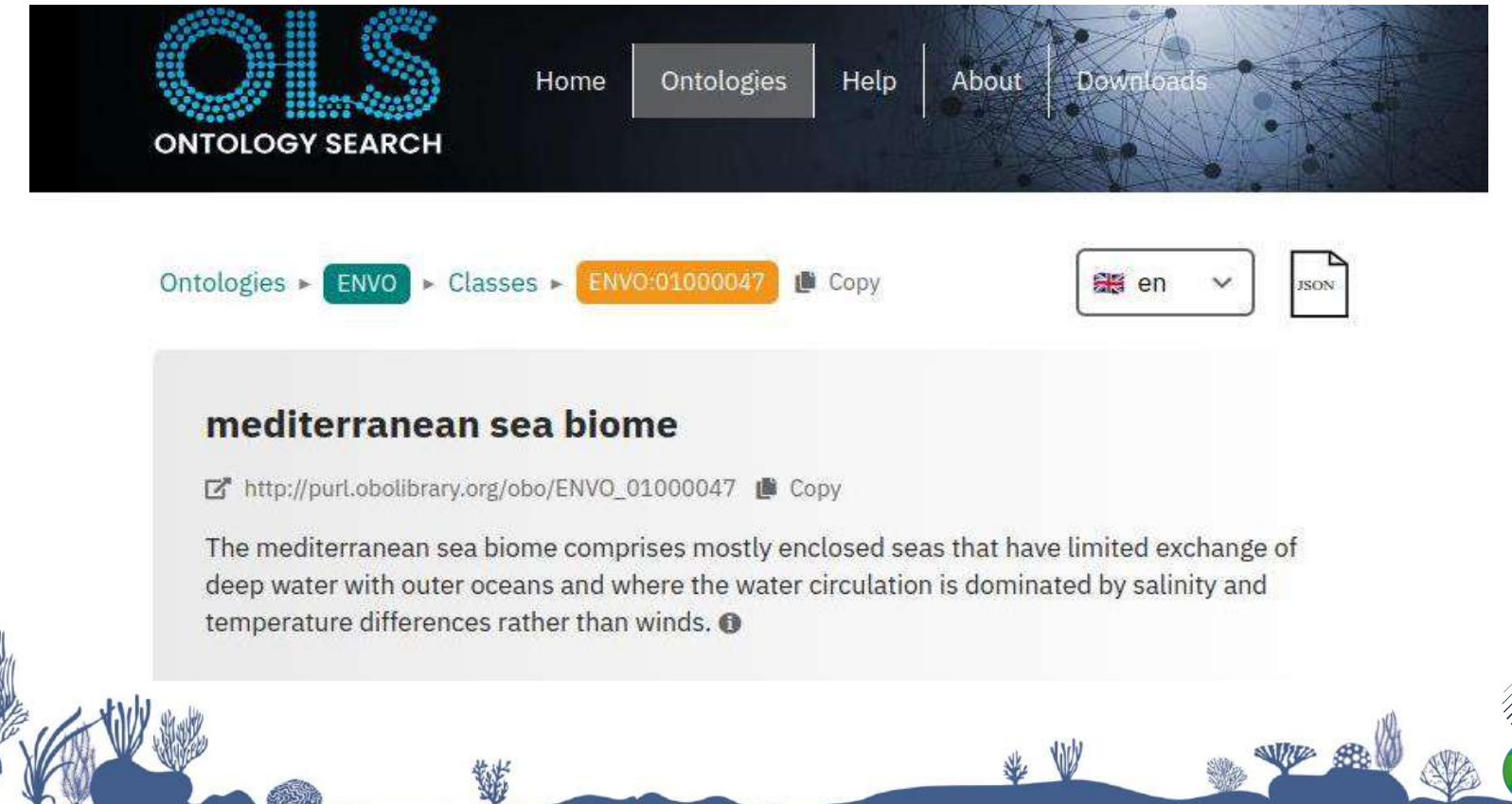

## **Accessible**

- Les métadonnées doivent être accessibles même si les données ne sont **pas ou plus disponibles**
- Les métadonnées et données doivent être accessibles via des **protocoles d'accès standardisés**

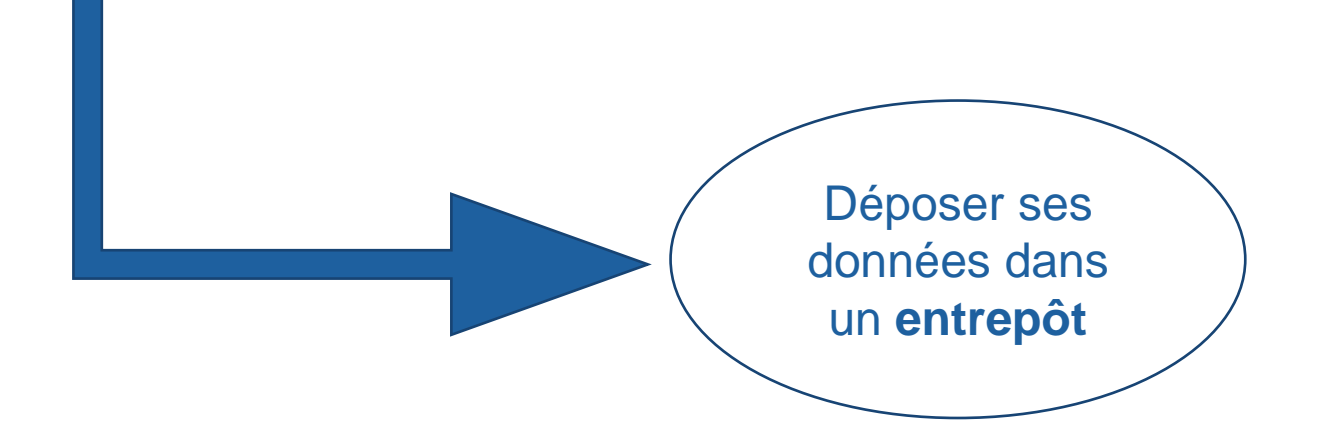

## **Accessible**

- Où déposer ses données?
	- Entrepôt générique

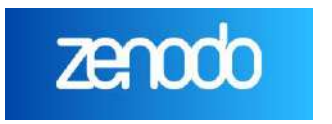

• Entrepôt thématique international

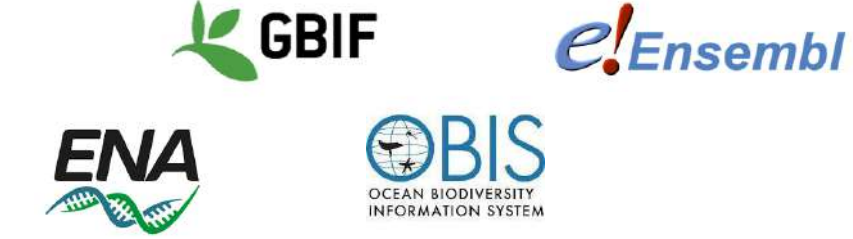

SEANGE

• **Entrepôt institutionnel et thématique national**

诺

**EaSy Data** 

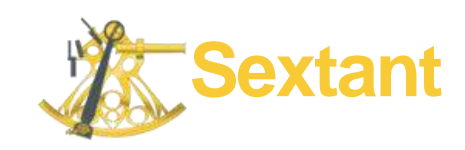

## **Accessible**

- Comment choisir un entrepôt?
	- Entrepôt faisant consensus parmi les chercheurs du domaine
	- Recommandations de journaux scientifiques
	- Bonnes pratiques des collègues
	- Registres d'entrepôts

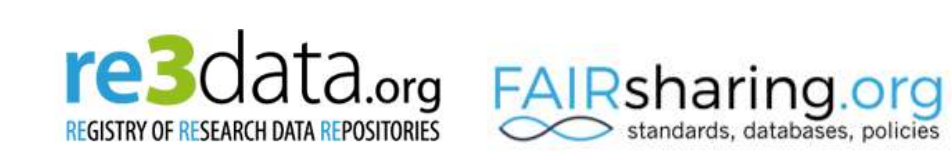

• Entrepôt digne de confiance : certification, reconnu par la communauté

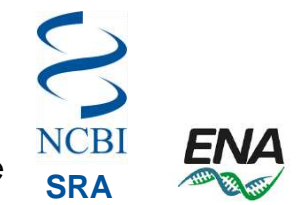

• Utiliser des **standards** pour les données et les métadonnées : Darwin Core, EML, ISO 19115, …

#### **Darwin core**

- DNA derived data extension
- Pour les occurrences obtenues à partir d'échantillonnage d'ADN

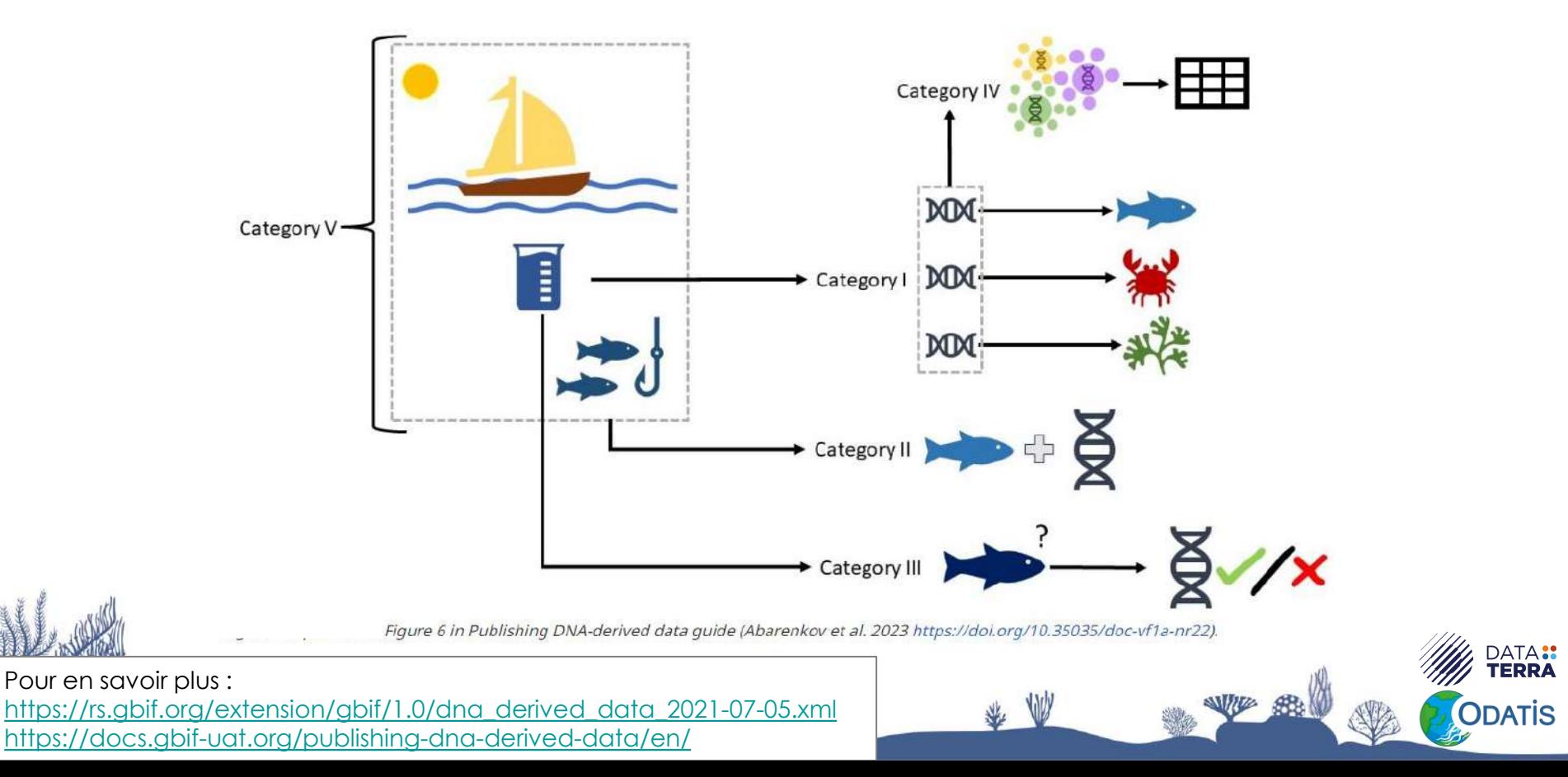

• Utiliser des formats standards pour les **valeurs** : dates, unités, …

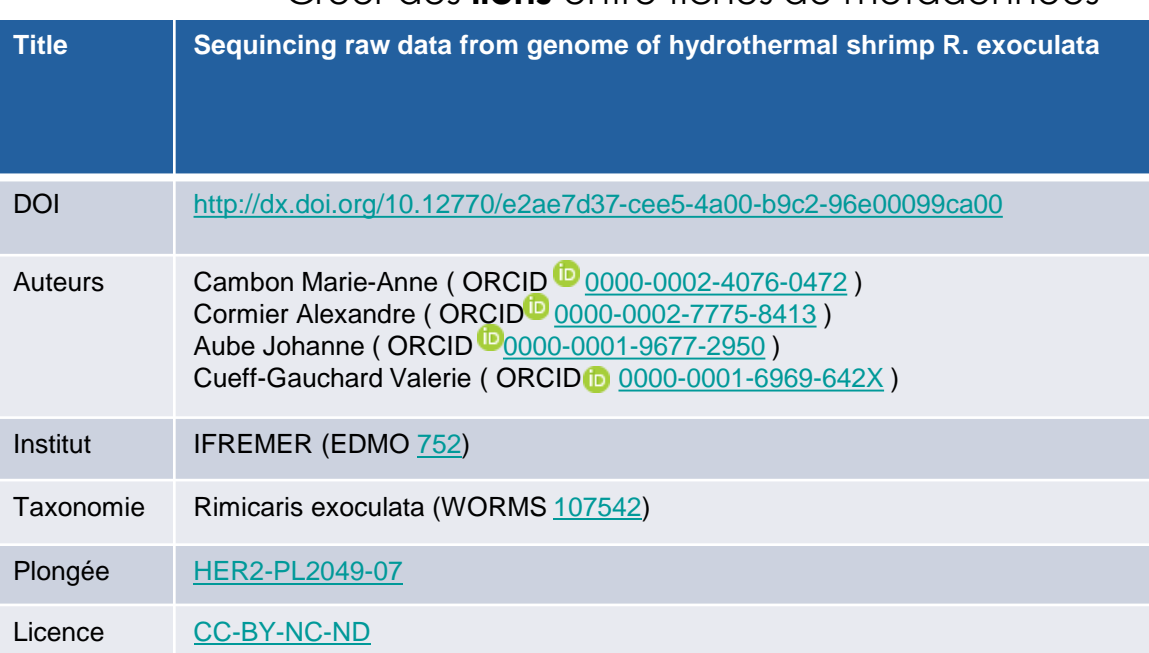

• Créer des **liens** entre fiches de métadonnées

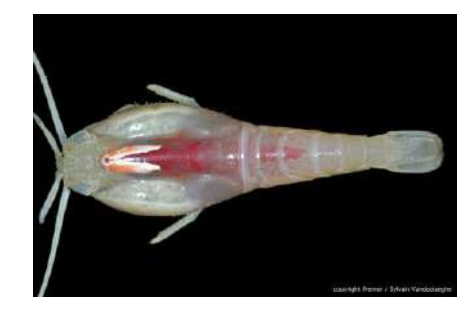

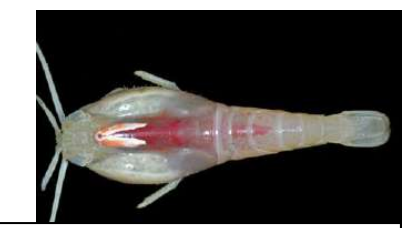

• Utiliser des formats standards pour les **valeurs** : dates, unités **Automet (1)** 

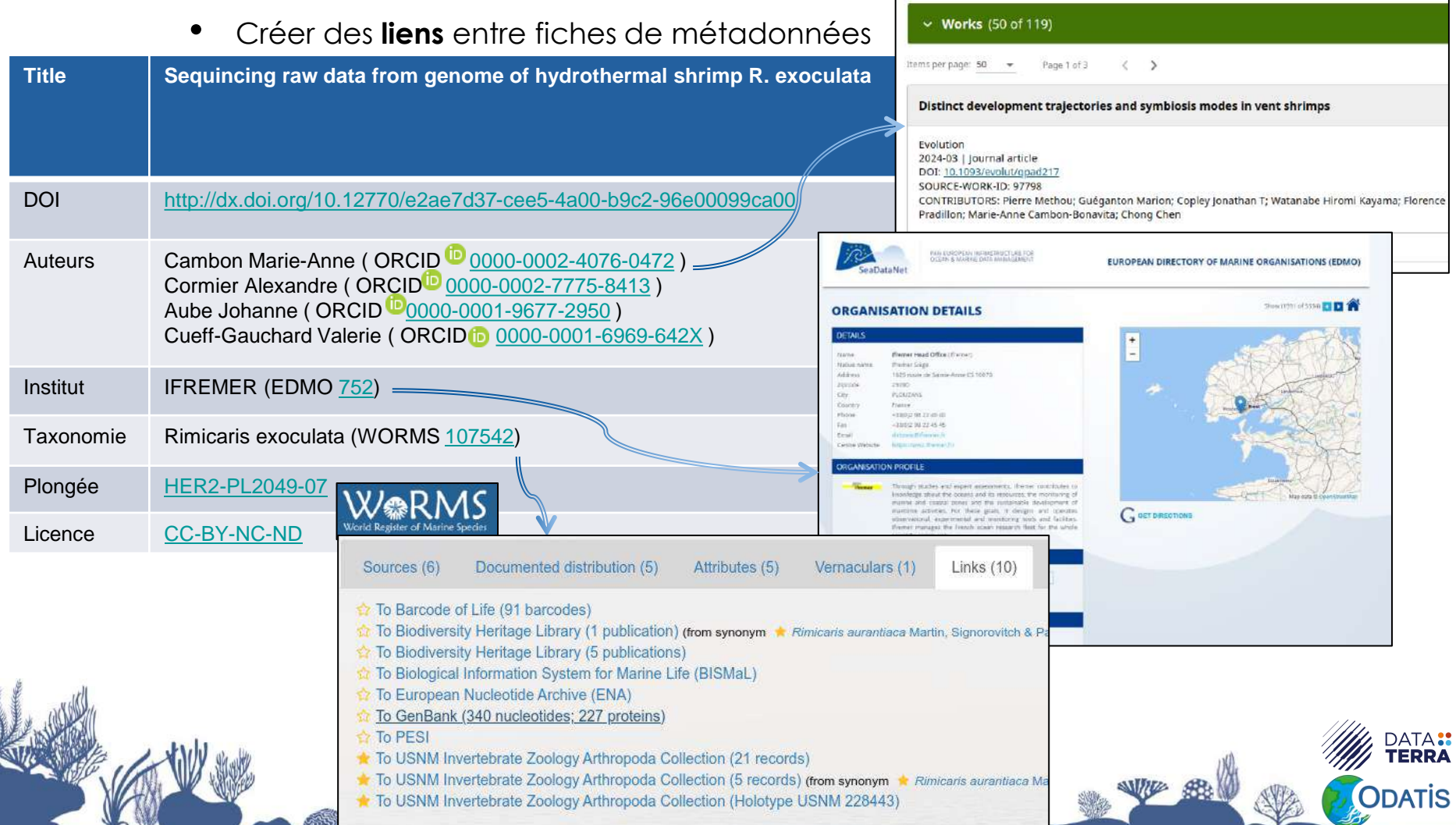

**Activities** 

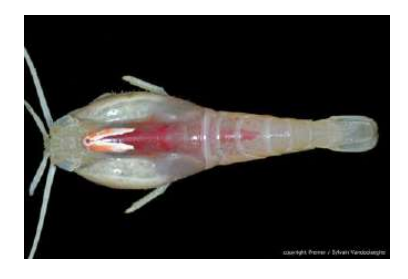

• Utiliser des formats standards pour les **valeurs** : dates, unités, …

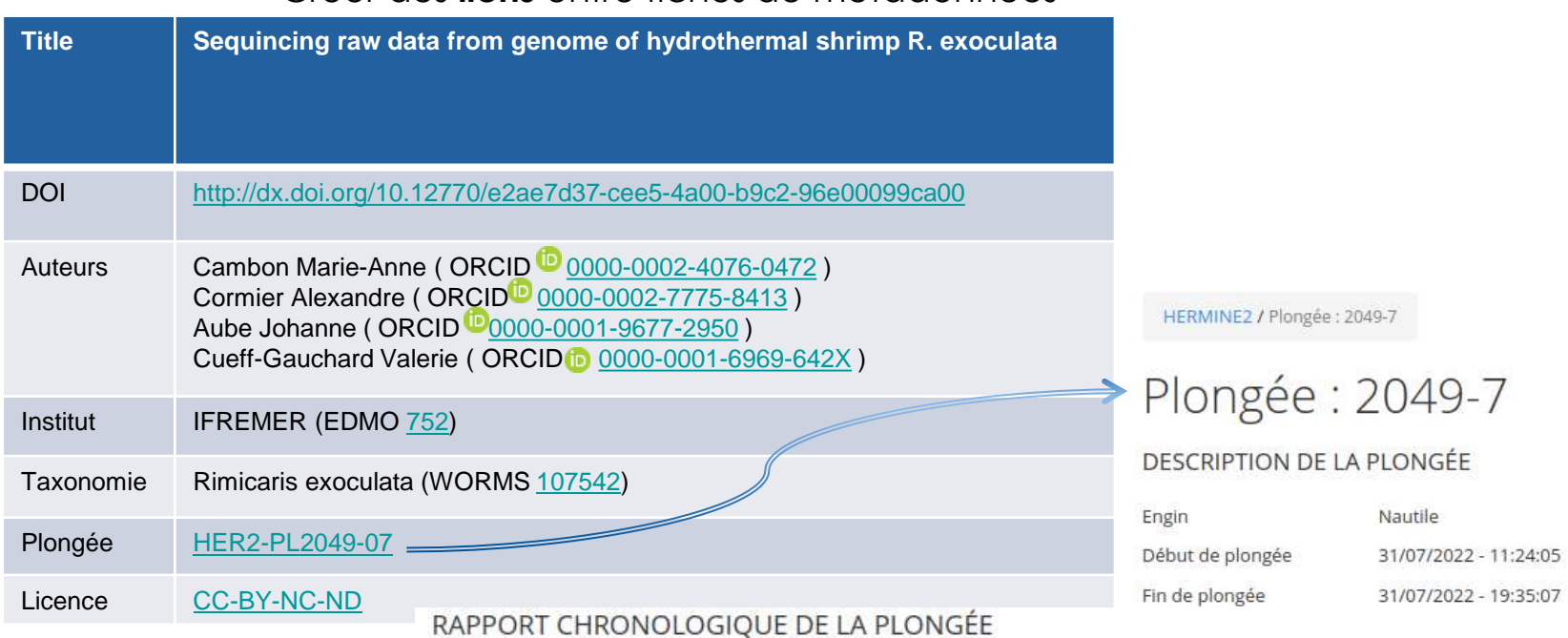

• Créer des **liens** entre fiches de métadonnées

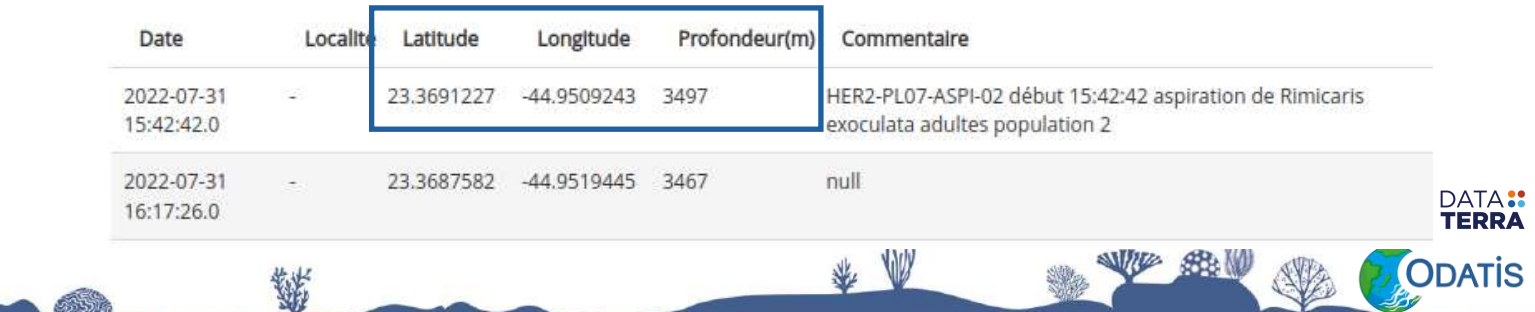

- Utiliser des formats standards pour les **valeurs** : dates, unités, …
	- Créer des **liens** entre fiches de métadonnées

Liste / Campagne nº18001851

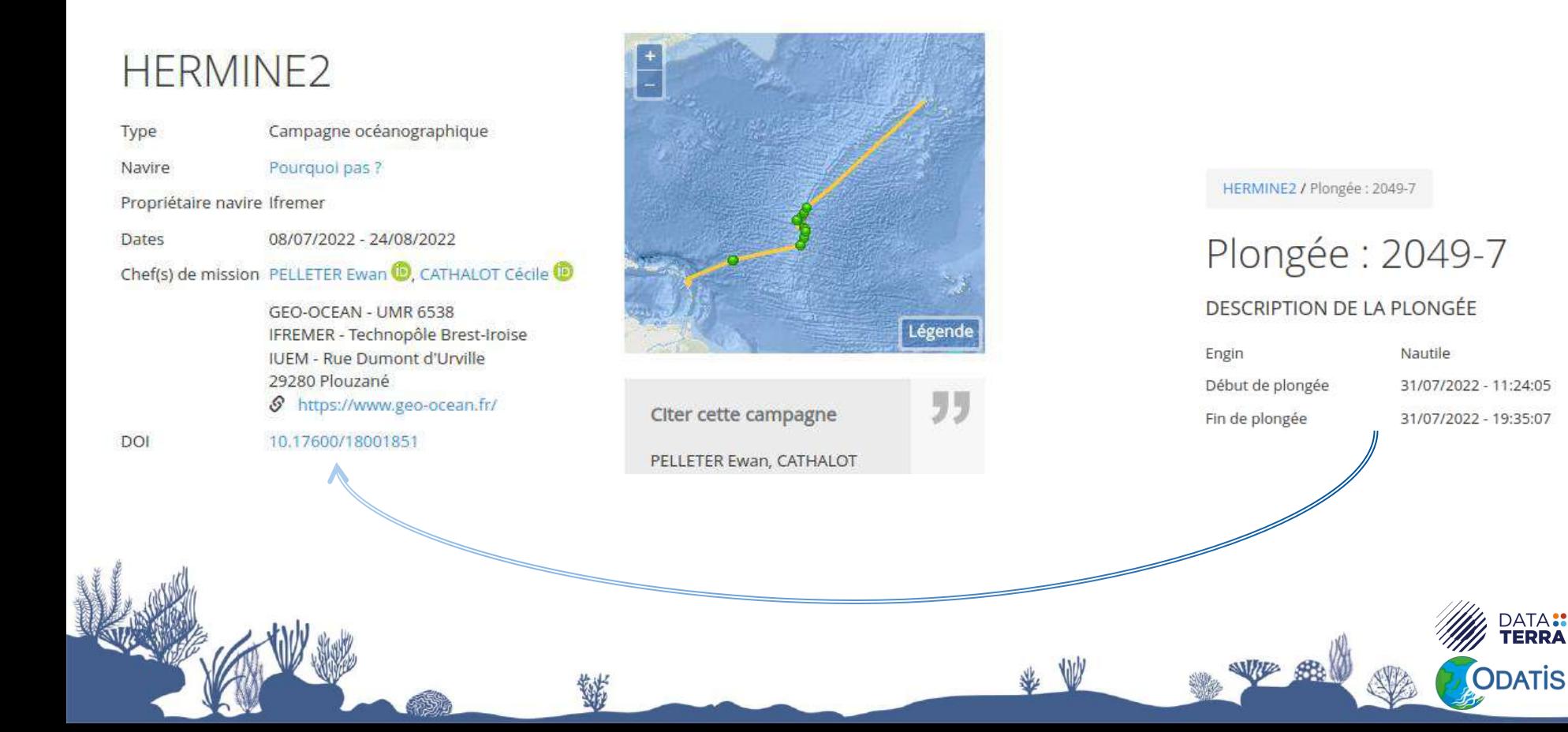

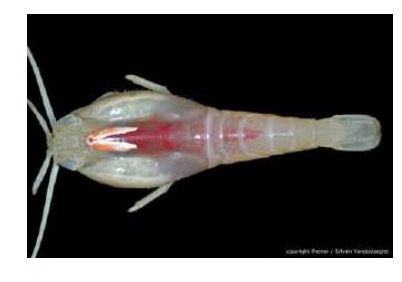

• Utiliser des **vocabulaires contrôlés FAIR** dans les métadonnées ET les données :

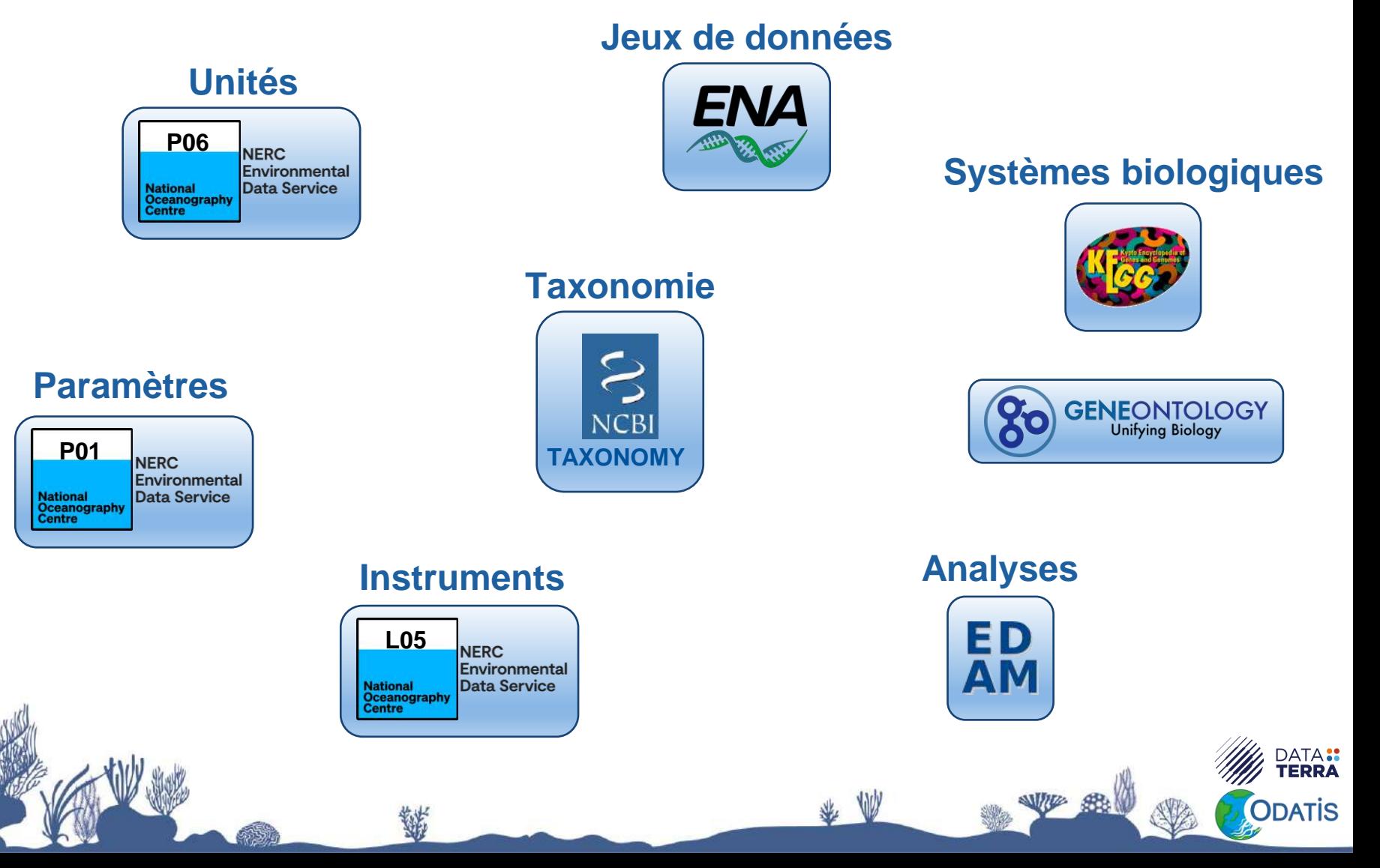

• **Où trouver** ces vocabulaires contrôlés?

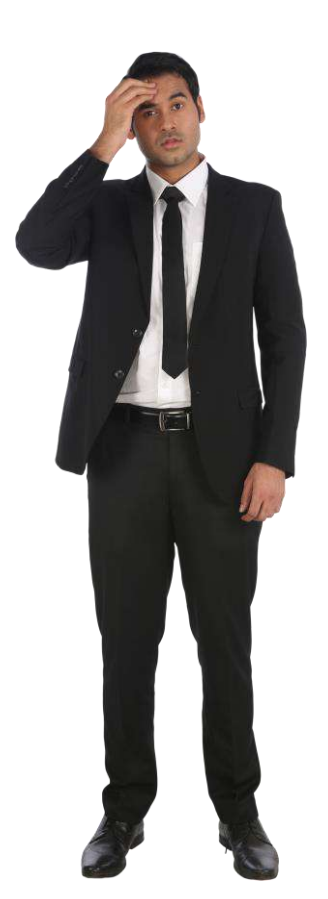

- Répertoires de vocabulaires :
	- **[BioPortal](https://bioportal.bioontology.org/)**
	- **[EarthPortal](https://earthportal.eu/)**
	- **EMBL-EBI [Ontology](https://www.ebi.ac.uk/ols4) Lookup Service**
- **NERC [Vocabulary](https://vocab.nerc.ac.uk/search_nvs/) Server**
- Pour les outils et analyses liées : [bio.tools](https://bio.tools/)

Renseigner de la manière la plus compète et exhaustive possible les métadonnées

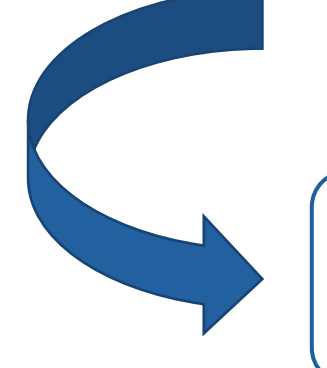

Se mettre à la place du réutilisateur : de quelles informations à t'il besoin?

- Renseigner de la manière la plus compète et exhaustive possible les métadonnées
- Expliciter la provenance des données diffusées

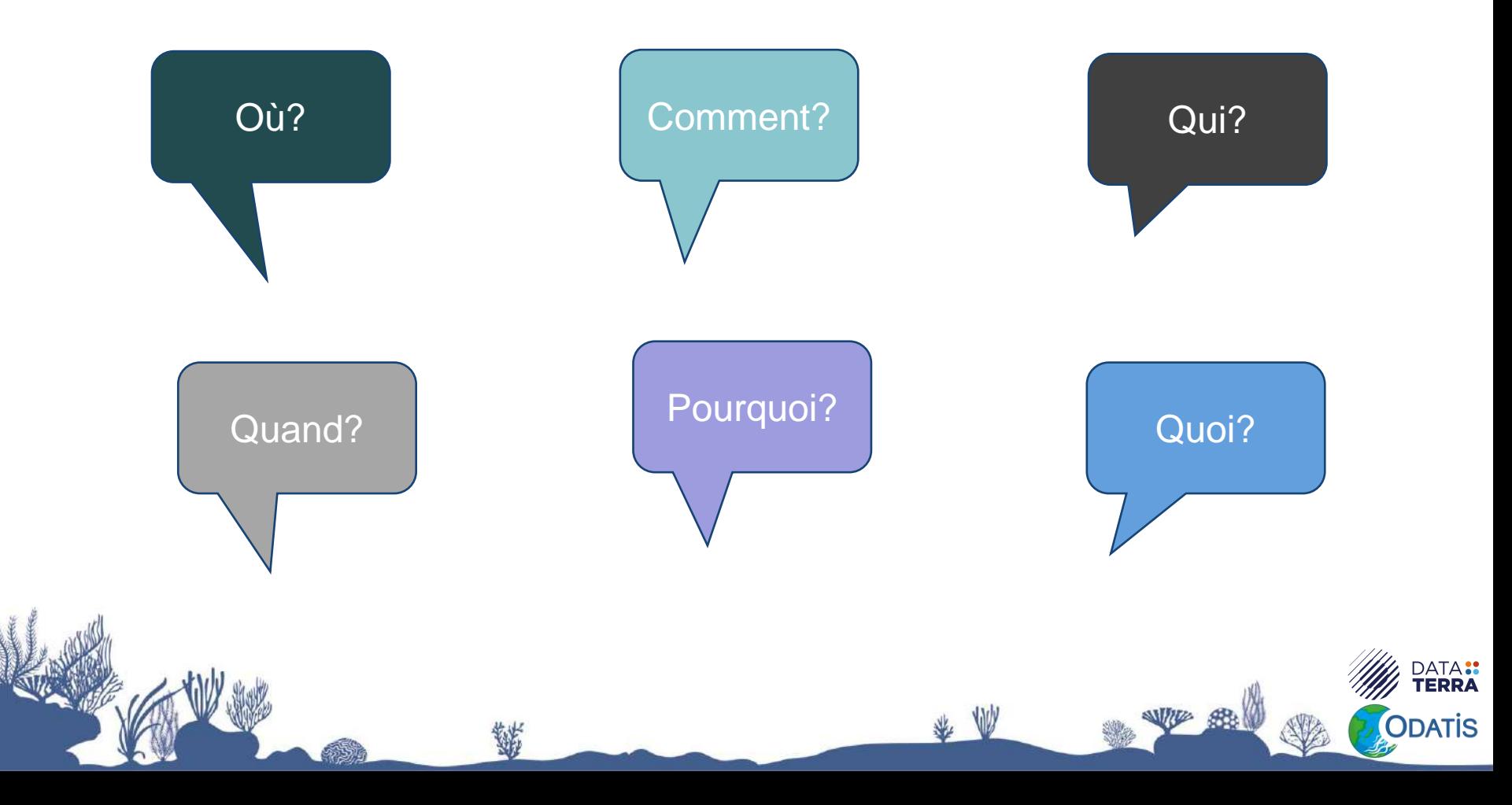

- Pour des **données de séquençage** :
	- Sélection du fragment (PCR, RT-PCR...)
	- Stratégie de séquençage (WGS, Amplicon, Hi-C...)
	- Données pairées ou non
	- Quelle technologie (short reads / long reads)
	- Quel instrument (MiSeq, MinIon...)
	- Les primers utilisés

- Pour des **données analysées** :
	- Quels outils
	- Utilisation d'un workflow
	- Quelles versions
	- Quels paramètres

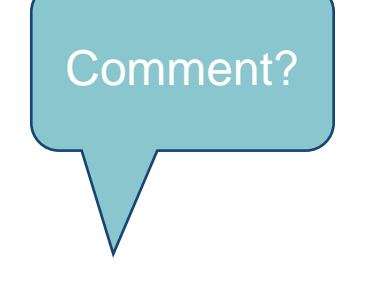

- Pour le **design expérimental** :
	- Quelles conditions ont été testées
	- Age des individus
	- Ploïdie
- Pour **des données de séquençage** :
	- Quelle région <sup>a</sup> été séquencée
- Pour des **données analysées** :
	- Quelles étaient les données brutes

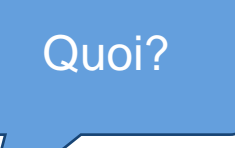

- Expliciter la provenance des données diffusées
	- Diffuser et lier les données brutes, analysées et finales (décrites par des métadonnées différentes)

• Décrire l'organisation des données et les différents champs dans une norme dédiée (ISO 19110, EML) ou dans un .txt

Données brutes

**DOI**

**DOI DOI**

Données finales

Données analysées

• Ajouter aux métadonnées des fichiers complémentaires ou des liens vers des ressources externes sur le matériel utilisé, les scripts/logiciels, le protocole, …

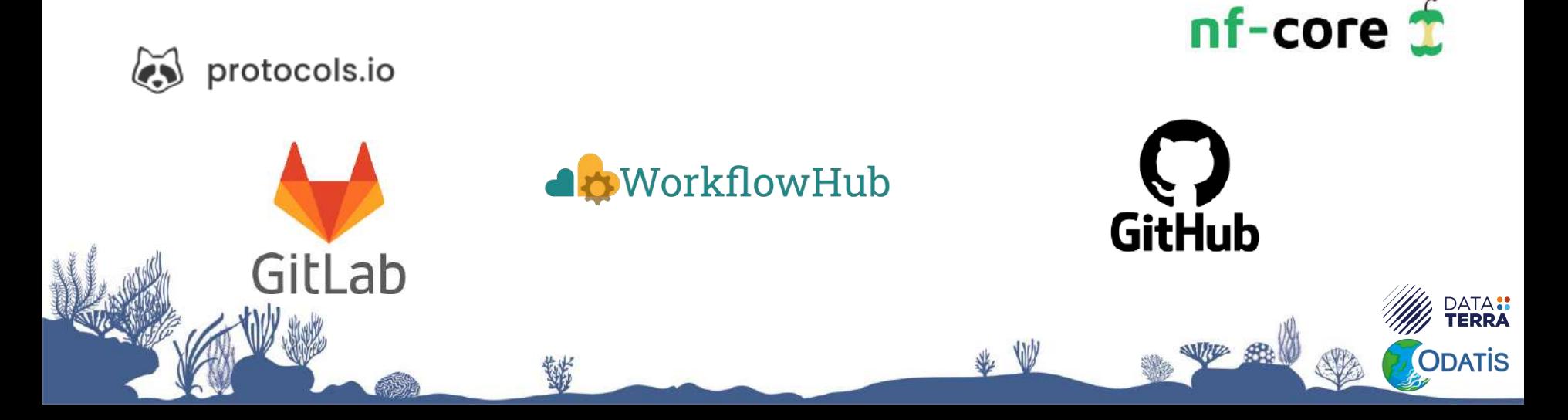

• Indiquer la licence sur les données => pas de licence : Est-ce que les données sont ouvertes?

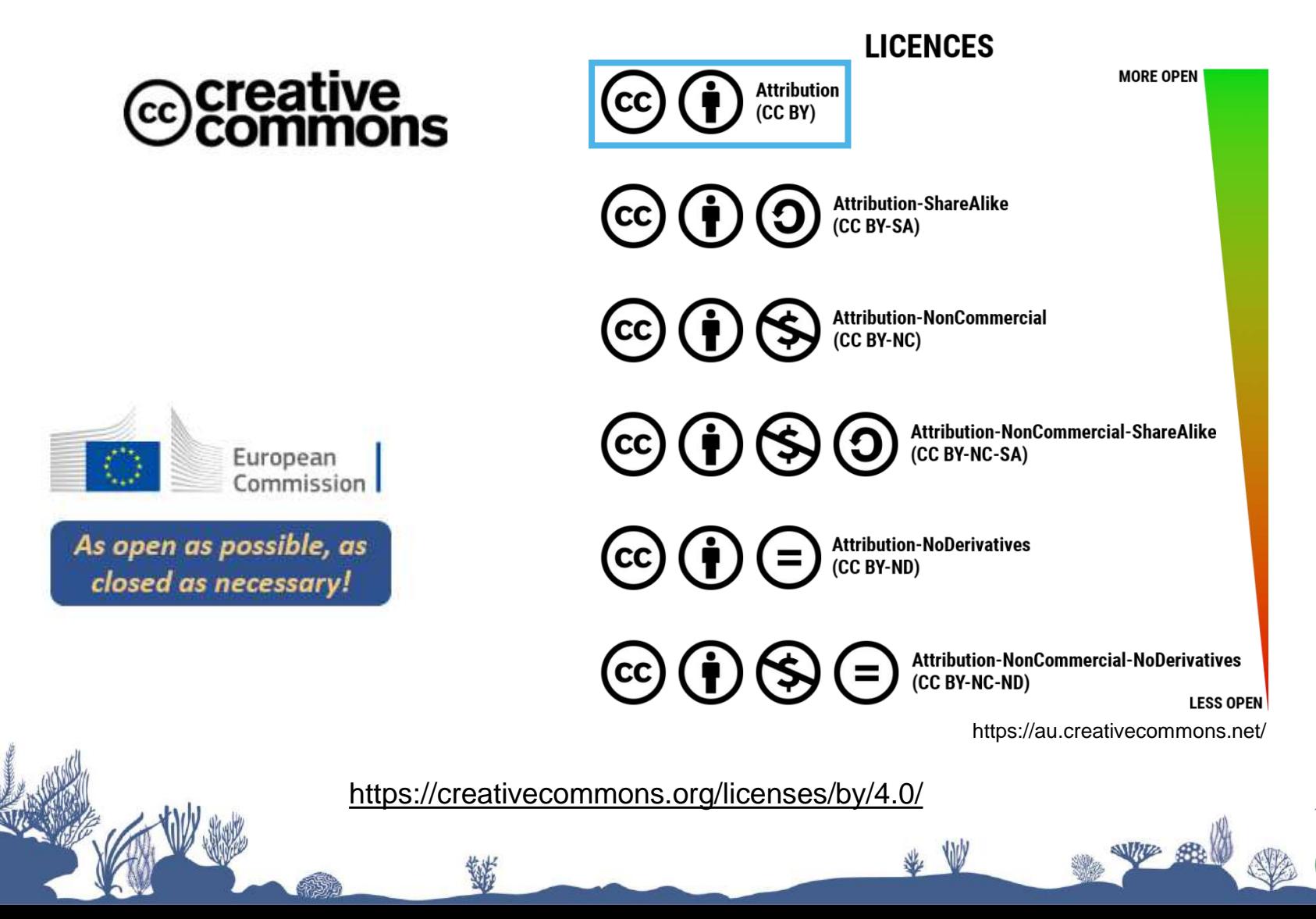

ATA::<br>Erra

was **B** non

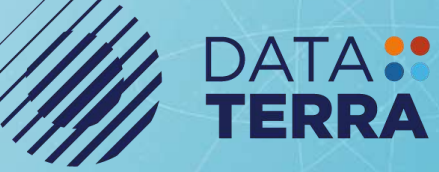

Tiremer CO SH M

 $\frac{1}{2}$ 

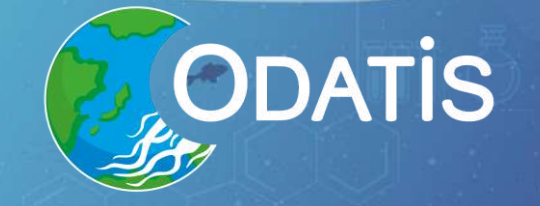

# Merci pour votre attention

r,

Laura Leroi [laura.leroi@ifremer.fr](mailto:laura.leroi@ifremer.fr) **Clémence Cotten** 

11/03/2024

contact@odatis-ocean.fr | www.odatis-ocean.fr